## Subject: Re: Black screen after quitting Renegade on Windows XP Posted by zeratul on Thu, 15 Jul 2010 19:16:21 GMT

View Forum Message <> Reply to Message

Did you try to end process with Ctrl Alt Del.. it used to do that to me on vista then eventually stoped.

## File Attachments

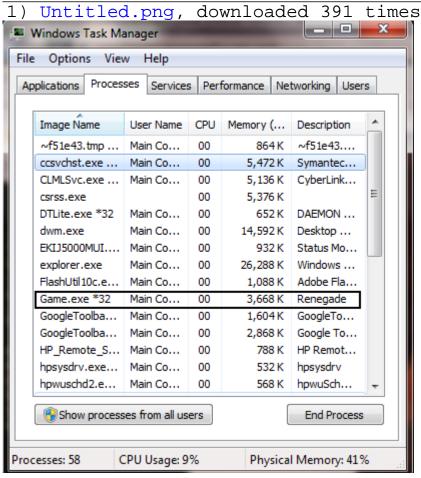